## **Flora y vegetacion.**

El archipielago canario posee una importante riqueza florística, con un elevado indice de endemismos, especialmente en cuanto a plantas vasculares se refiere.

La zona de estudio se caracteriza por albergar una gran composición florística de interés, dada la presencia de un gran numero de endemismos, muchos de ellos exclusivos de la isla, a la vez que contiene una gran representación de flora de la misma, asi com un gran numero de especies introducida y reforestadas procedente de distintos lugares del mundo.

Régimen de protección.

- Convenio relativo a la conservación de la vida silvestre y hábitats naturales de Europa ( Convenio de Berna)
- Directiva Hábitats
- Catalogo nacional de especies amenazadas
- Ley autonómica sobre protección de especies de flora vascular silvestre de Canarias

La flora vascular terrestre de Canarias, según el listado de especies publicado por el Gobierno de Canarias, referido a la información existente hasta el año 2001, comprende 1995 especies, aunque después de esa fecha se han añadido nuevos táxones o se ha ampliado la distribución de algunos de ellos, tal y como refleja el Listado de Especies Silvestres de Canarias, publicado por el Gobierno de Canarias en el año 2004. Esta flora se halla repartida en dos grupos: flora endémica y flora no endémica.

La flora vascular endémica (exclusiva del archipiélago canario) está representada por unas 511 especies, lo que representa aproximadamente un 25% de la flora vascular del

archipiélago. Esto hace de las islas Canarias una de las zonas insulares oceánicas que poseen una mayor concentración de endemismos de todo el mundo.

**Comunidad termófila:** Con carácter muy puntual y ejemplares escasos, existen algunos representantes de la vegetación más húmeda de la isla y teóricamente restringidos a la zona norte de la isla; este sería el caso de los endemismos de la yesquera amarilla (Helichrysum gossypium) y la salvia salvaje (Sideritis pumila), que junto a la esparraguera (Asparagus nesiotis) se confinan a los lugares más altos e inaccesibles.

**Comunidad xerofítica:** La comunidad botánica más abundante y de mayor superficie, se extiende dpor toda la Isla desde las zonas altas hasta llegar a la misma línea costera. La facies original de esta comunidad la constituye un estrato arbustivo dominado por veroles (Kleinio neriifolia), tabaibas (Euphorbia sp.) y tojíos (Naplius intermedius) que ha sido sustituida casi en su totalidad por una facies degradativa (debido a los intensos usos del suelo) dominada por la aulaga (Launaea arborescens).

La flora no endémica está representada por:

- Endemismos macaronésicos (exclusivos de Canarias y de alguno de los otros archipiélagos macaronésicos: Azores, Madeira, Salvajes y Cabo Verde).
- Endemismos canario-africanos.
- Flora espontánea, compartida con la región mediterránea o con la región saharoarábiga.
- Flora espontánea de amplia distribución.
- Flora introducida.

las plantas vasculares se dividen en cuatro grupos:

- Pteridophyta (Helechos).
- Pinophyta (Gimnospermas).
- Magnoliatae (Dicotiledóneas).
- Liliatae (Monocotiledóneas).

*Olea cerasiformis* es una planta endémica del archipiélago, que se encuentra representada en todas las islas. Anteriormente considerada subespecie de *Olea europaea* L., se trata normalmente de un arbusto con hojas linear-lanceoladas, de color verde brillante en el haz y blanco-escamosas en el envés. Los frutos son elipsoidesy verdes, volviéndose de color marrón o negro al madurar. Se conoce como "**acebuche**".

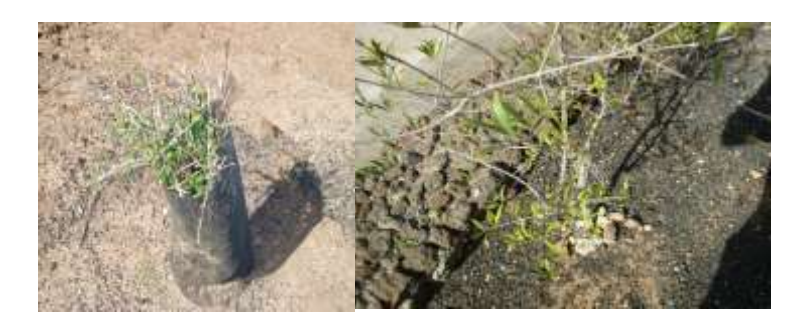

*Pinus canariensis* es un árbol de hasta 30 m, endémico de las islas, diferenciándose de otras especies del género por sus hojas aciculares, delgadas, de hasta 30 cm y dispuestas en grupos de tres. La corteza es gruesa y de color marrón-rojizo y los conos son oblongos o subcilíndricos y de hasta 20 cm de largo. Se conoce como "**pino canario**" y es el símbolo vegetal de la isla de La Palma.

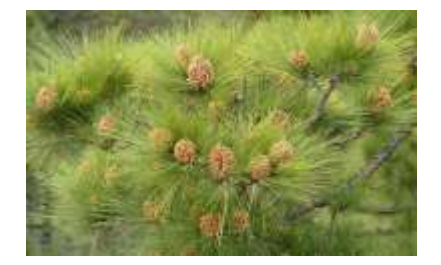

*Acacia cyclops* es una especie de origen australiano introducida en Canarias, donde tiene carácter invasor. Se trata de un árbol cuyas hojas adultas están reducidas a filodios linearlanceolados, aplanados y alternos, de 4-9 cm de largo y 0,6-1,2 mm de ancho, con 3-5 nervios prominentes y cuyas flores, de color amarillo, se disponen en glomérulos globosos pequeños de 4-6 mm de diámetro, dispuestos en racimos. Los frutos son elipsoidales, comprimidos, recurvados y retorcidos. Se conoce como "**acacia majorera**".

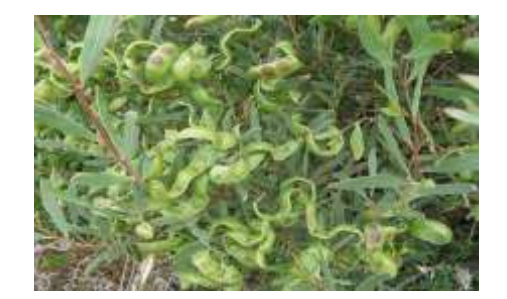

Aulaga, Es un arbusto pequeño, de hasta 1 metro de altura, característico por sus espinas. Con hojas divididas pecioladas, de marzo a junio presenta flores amarillas solitarias o en pequeños racimos, utilizadas en infusión para los niños que tenían Ictericia..

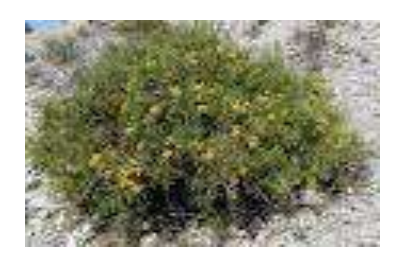

*Agave fourcroydes* es una especie introducida en Canarias, que tiene carácter invasor incipiente en ambientes ruderales áridos. Puede desarrollar un tronco de hasta 1,7 m de altura y sus hojas son estrechas, de 8-13 cm de ancho y lanceoladas, de color verde grisáceo y con dientes oscuros en el margen, acabadas en una espina terminal rígida y de color marrón oscuro. Las inflorescencias pueden llegar a alcanzar 5-6 m de altura. Se conoce como "**henequén**".

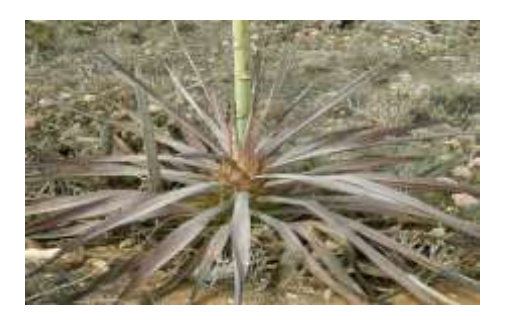

*Aeonium lancerottense* es un endemismo exclusivo de la isla de Lanzarote. Dentro del género, pertence al grupo de especies arbustivas o subarbustivas con tallos ramificados y flores rosadas. Se diferencia por sus hojas, dispuestas en rosetas mayores de 5 cm, glabras y con cilios, que son anchamente cónicos. Se conoce como "**bejeque de malpaís**".

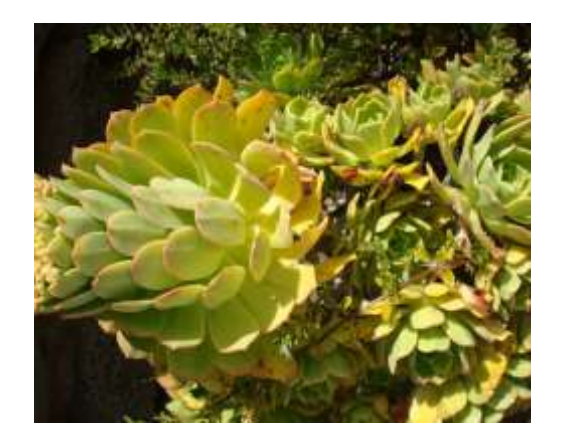

*P.canariense* es un endemismo presente en todas las islas. Es una planta bulbosa, con tallos floríferos de hasta 80 cm. Se distingue por sus flores de color blanco, dispuestas en racimos

umbeliformes. La corola posee un ancho tubo y una parte exterior libre. Se conoce como "**lágrimas de la Virgen o azucena de risco**".

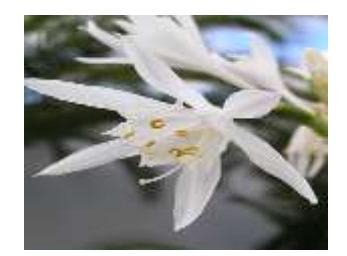

*Bupleurum handiense* es un endemismo de las islas orientales. Se diferencia del resto de especies del género en las islas por sus hojas glaucas, con nerviación paralela y que son anchamente oblongo-ovadas (más estrechas en las plantas de Lanzarote), mucronadas u obtusas. Esta especie se incluye en el Catálogo de Especies Amenazadas de Canarias, como **sensible a la alteración de su hábitat**, en las islas de Lanzarote y Fuerteventura. Se conoce

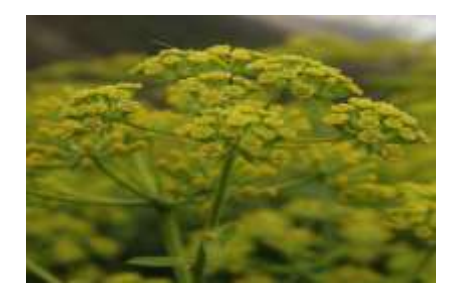

como "**anís de Jandía**".

*C.tenuiflorus* es una especie de amplia distribución, nativa posible en las islas, que se diferencia dentro del género por sus capítulos sésiles o subsésiles, que se disponen agrupados densamente, con el involucro es más o menos cilíndrico. Las hojas están profundamente lobuladas y los tallos poseen alas espiniscentes. Se conoce como "**cardo**".

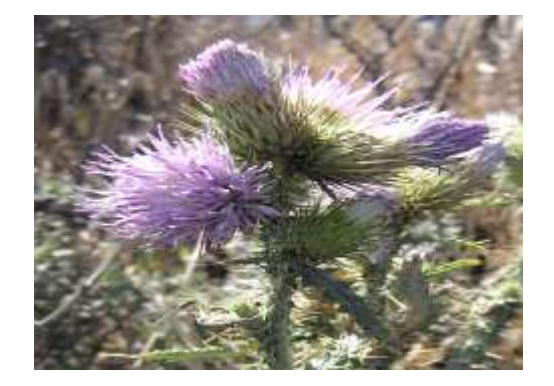

*Reichardia famarae* es un endemismo de las islas orientales. Se trata de una planta rupícola, con tronco leñoso y hojas enteras, de obovadas a anchamente espatuladas, de color verde glauco, algo carnosas y dispuestas en densas rosetas. Escapos cortos y por lo general con un solo capítulo. Se conoce como "**cerraja de Famara**". Esta especie se incluye en el Catálogo de Especies Amenazadas de Canarias, como **sensible a la alteración de su hábitat**, en las islas de Lanzarote y Fuerteventura.

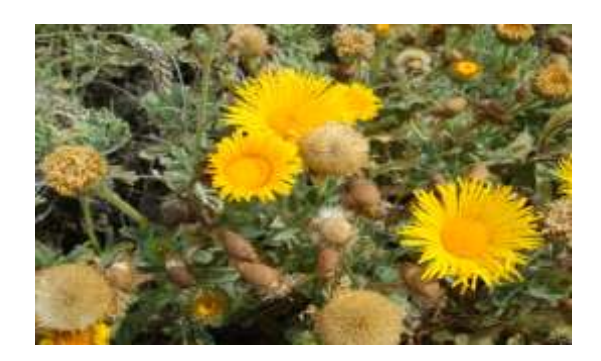

*Sonchus pinnatifidus* es una especie nativa en las islas orientales, que también se encuentra en el continente africano. Pertenece al grupo de especies arbustivas cuyas hojas se disponen en una roseta terminal en las ramas. Se diferencia de otras especies del mismo grupo porque sus capítulos, de 1-2 cm de ancho, son algo tomentosos; los pedúnculos poseen de 2-5 pequeñas brácteas y los lóbulos foliares son anchos y agudos. Se conoce como "**cerrajón de risco**". Esta especie se incluye en el Catálogo de Especies Amenazadas de Canarias, como **sensible a la alteración de su hábitat**, en las islas de Lanzarote y Fuerteventura.

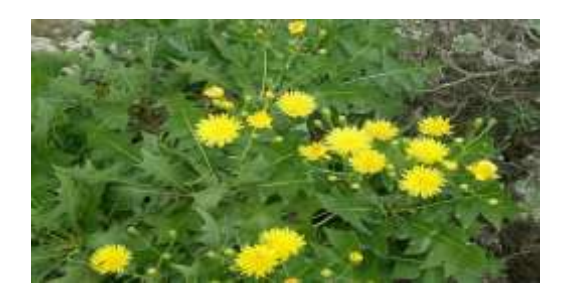

*Silene tridentata* es una especie nativa posible en las islas. Dentro del género pertenece al grupo de especies herbáceas anuales que poseen semillas sin alas. Los tallos carecen de pelos glandulosos. Las flores se disponen en cimas escorpioides, con pétalos de color rosado, con el limbo incluso o ligeramente exerto. El cáliz fructífero, fuertemente contraído en la base, posee diez nervios gruesos y vilosos. El carpóforo mide cerca de 1 mm y las semillas son reniformes y reticuladas. Se conoce como "**conejera de tres dientes**".

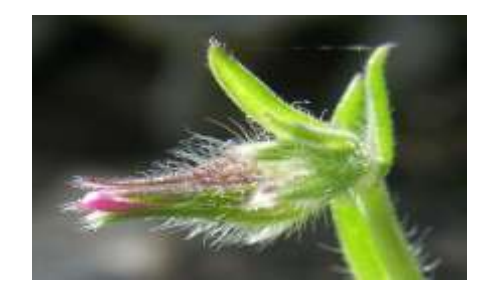

*Lotus lancerottensis* es un endemismo de las islas orientales. Dentro del género pertenece al grupo de especies cuyas flores tienen un pétalo aquillado sin pico largo. Se trata de una planta perenne tendida, cuyas flores amarillas se disponen en grupos de 3-5 sobre pedúnculos de 2- 4 cm. Los foliolos de las hojas son obovados. Se conoce como "**corazoncillo de Lanzarote**".

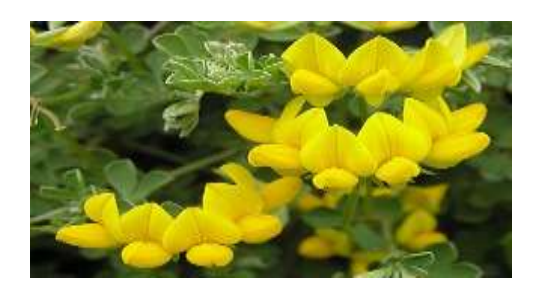

*Convolvulus lopezsocasi* pertenece al grupo de especies endémicas que tienen un porte trepador. Se diferencia de otras especies similares por sus inflorescencias, que poseen de 3-6 flores, las cuales tienen corola rosada. Las hojas, elíptico-lanceoladas, tienen de 4,5-6 cm de largo y son escasamente glandulares. Se conoce como "**corregüelón de Famara**" . Probablemente se trata de un endemismo de la isla de Lanzarote, aunque Hansen y Sunding (1993) también la citan para Gran Canaria. Esta especie se incluye en el Catálogo de Especies Amenazadas de Canarias, como **sensible a la alteración de su hábitat**, en las islas de Lanzarote y Gran Canaria ?.

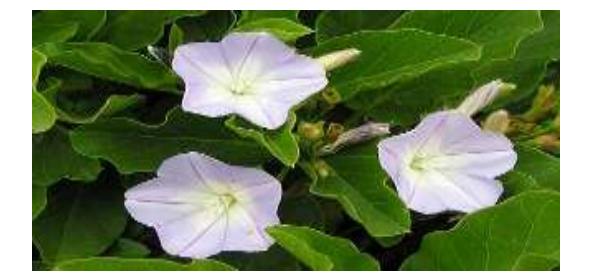

*M.nodiflorum* es una especie nativa posible en las islas. Se trata de una planta con hojas subcilíndricas y papilosas, inicialmente verdes, para volverse luego purpúreas. Flores blancas de 1 cm de diámetro. Se conoce como "**cosco, cofe-cofe o gazul**". La planta se usó para la obtención de sosa y sus semillas fueron utilizadas por los aborígenes de las islas para la elaboración de gofio.

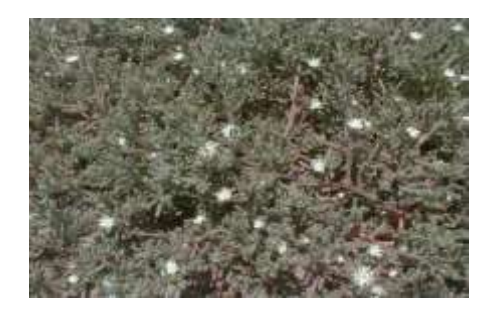

*T.officinale* es una planta de amplia distribución, que se diferencia dentro de *Asteraceae* por sus capítulos solitarios en el extremo de los tallos, formados exclusivamente por lígulas hermafroditas de color amarillo. Las hojas son basales, pinnatífidas, con lóbulos triangulares y runcinados, sinuado-dentados. Los aquenios que poseen un cono apical, son parduscos, con un vilano de pelos suaves, no plumosos. Las brácteas involucrales no son corniculadas en el ápice. Se conoce como "**diente de león**, **hieracio amargón o lechugilla**".

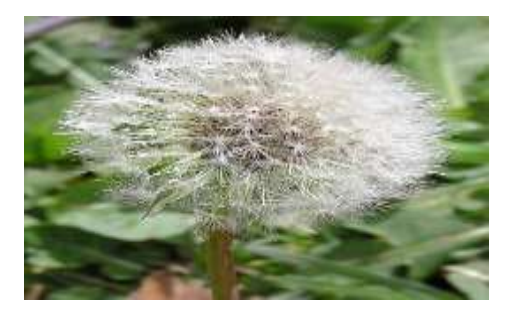

*Asparagus nesiotes* es un endemismo macaronésico, representado en las islas orientales por la ssp. *purpuriensis* Marrero et Ramos, mientras que la ssp. *nesiotes* es endémica de las islas Salvajes. Dentro del género se diferencia por tratarse de una planta voluble, con cladodios no fuertemente espinosos, cortos y dispuestos en fascículos densos. Las ramas no son papilosas ni escabrosas y los frutos son rojizos. Se conoce como "**esparraguera majorera**". *Asparagus nesiotes* Svent. ssp.*purpuriensis* Marrero et Ramos, se incluye en el Catálogo Canario de Especies Protegidas, en la categoría de **vulnerable**.

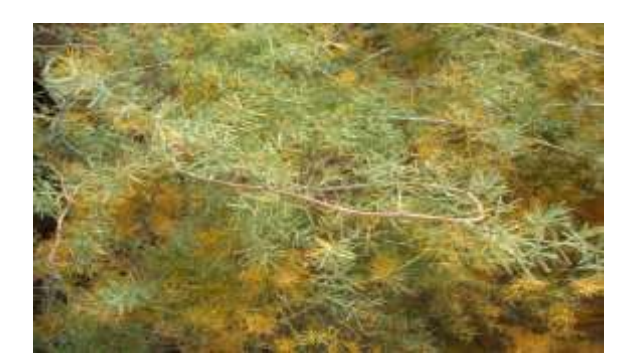

*Lycium intricatum* es una especie nativa en las islas. Se trata de un arbusto espinoso de hasta unos 2 m, con pequeñas hojas carnosas y de color verde glauco. Posee flores con corola de color violáceo y en forma de tubo, cuyos lóbulos miden 2-3 mm y un cáliz de 1,5-2 mm. Los filamentos de los estambres son lampiños y las anteras no son convergentes. Los frutos son subglobosos y carnosos, de color naranja. Se conoce como "**espino de mar**".

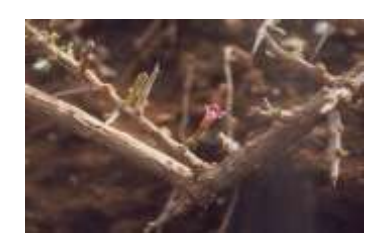

*A.hemionitis* es un helecho nativo en las islas, del que se diferencian una var. *hemionitis*, presente en todas las islas y una var. *longelobatum* Kunkel, endémica de La Gomera.

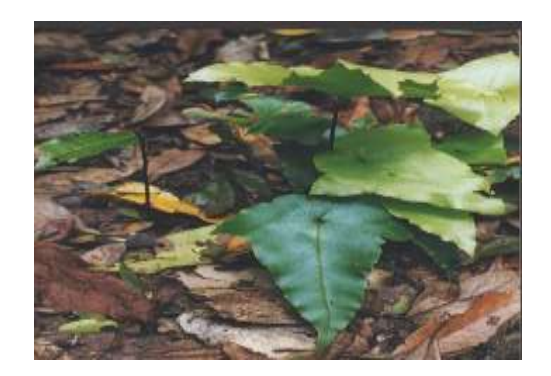

Árbol de hoja caduca, originario del Mediterránero Oriental, que se cultiva por sus frutos comestibles. Se conoce como "**higuera**".

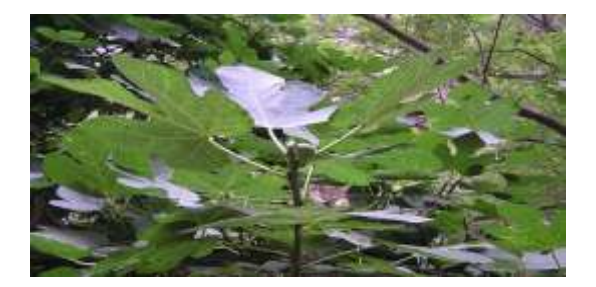

*Foeniculum vulgare* es una planta perenne de amplia distribución, nativa posible en las islas, que puede llegar a alcanzar los 2 m y que posee un penetrante olor a anís. Las hojas son 3-4 pinnatisectas, con lóbulos lineares. Las flores son de color amarillo y se disponen en umbelas terminales compuestas y sin brácteas. Los frutos poseen costillas bien marcadas. Se conoce como "**hinojo**".

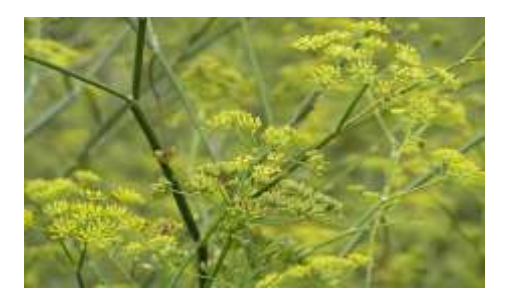

*Salvia officinalis*, comúnmente llamada **salvia**, perteneciente a la familia de las lamiáceas Es nativa de la región mediterránea, aunque se ha naturalizado en muchos lugares del mundo. Tiene una larga tradición tanto de usos medicinales como culinarios y durante los últimos tiempos se utiliza también como ornamental en los jardines.

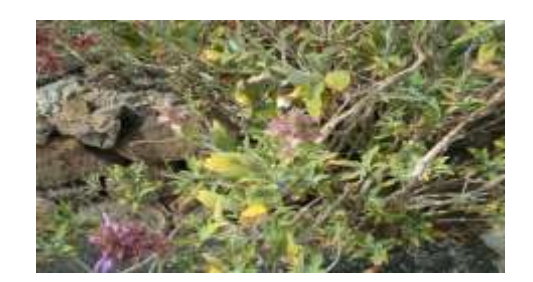

**Tajinaste** es el nombre que se le da Canarias, a algunas especies, generalmente endémicas, del género Echium En cada una de las islas, existe un tajinaste endémico.

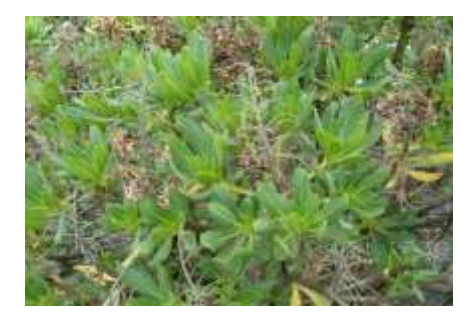

*C.salicifolia* es uun endémismo macaronésico, con dos variedades: *var.salicifolia*, presente en todas las islas y en el archipiélago de Madeiray , que se encuentra en la isla de Lanzarote como *ssp.lancerottensis*. Se diferencia de otras especies del género por su conjunto floral de 3-6 capítulos grandes, de 2-3,5 cm, y por sus hojas, lanceoladas, no curvadas y generalmente espinosas (Las plantas de Lanzarote tienen las hojas más anchas y sin espinas).

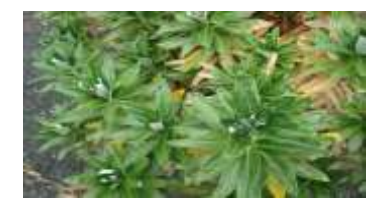

Lavandula pinnata, es una planta robusta leñosa y aromática de hasta 1,3 m o poco más de altura. Las hojas opuestas oblongo lineares hasta lanceoladas de 1,5-3,5 cm de largo, de margen dividido en dientes redondeados. Los lóbulos romos, verde grisáceo por el haz, tomentoso de gris por el envés. Los verticilos de 6 hasta 10 flores, formando espigas.

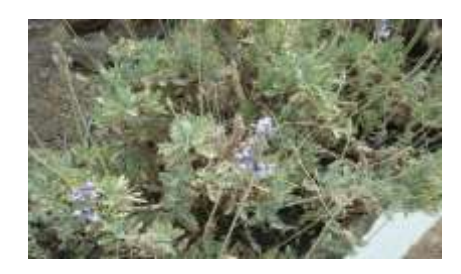

*Helichrysum monogynum* en un raro endemismo exclusivo de la isla de Lanzarote. Se diferencia claramente de las otras especies del género en las islas por sus flósculos pequeños, de hasta 3 mm, de color rojizo y sus hojas estrechas. Se conoce como "**yesquera roja**". Esta especie se incluye en el Catálogo de Especies Amenazadas de Canarias, como **sensible a la alteración de su hábitat**, en la isla de Lanzarote.

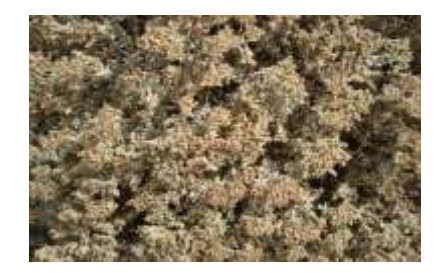

*Argyranthemum maderense* en un endemismo de la isla de Lanzarote. Pertenece al grupo de especies que poseen cipselas exteriores aladas y un vilano coroniforme, caracterizándose por sus hojas espatuladas u obovadas y pinnatífidas y sobre todo por las lígulas, que son de color amarillo pálido, a diferencia de la mayoría de las especies del género, que las tienen blancas. Se conoce como "**margarita de Famara**". Esta especie se incluía en el Catálogo de Especies Amenazadas de Canarias del año 2001, como **sensible a la alteración de su hábitat**, en las islas de Lanzarote y Fuerteventura, quedando incluida en el Catálogo Canario de Especies Protegidas del año 2010 en la categoría de "**especie de interés para los ecosistemas canarios**".

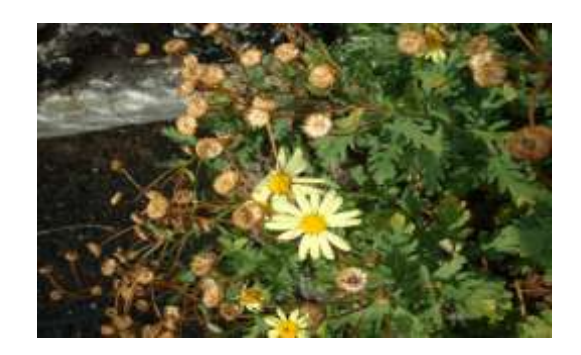

Estornudera, *Andriala pinnatífida, p*erteneciente a la familia de las Asteraceas. Endemismo canario de laderas rocosas y matorrales, alcanza hasta el 1,5 metros de altura, es perenne y a veces leñosa en la base. Sus hojas son verde-grisáceas, pubescentes y sus inflorescencias son de color amarillo. Las plantas que crecen en el interior del bosque son más laxas y de floración no tan abundante

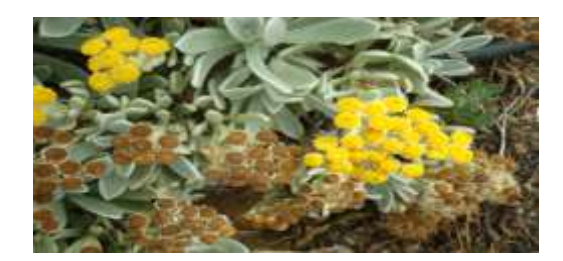

Duraznillo,*Polygonum persicaria* , Planta de ciclo vital anual, con una altura que varía desde los veinte centímetros hasta llegar al metro. Su tallo es muy recto, pero en determinadas circunstancias puede inclinarse hasta caer al suelo; en este caso, de cada nudo se genera una nueva raíz que mantiene la planta unida fuertemente al suelo, para con el tiempo volver a elevar otros tallos verticales y rectos.

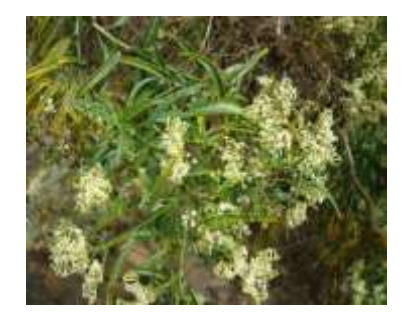

Siempreviva, siempervivum, las *siemprevivas*, son un género de cerca de 40 especies, *,Limonium pubelurum,* planta arrosetada subsésil con tronco leñoso. Hoja pequeña cortamente peciolada, ovadas con bordes ciliados , inflorescencias pequeñas.

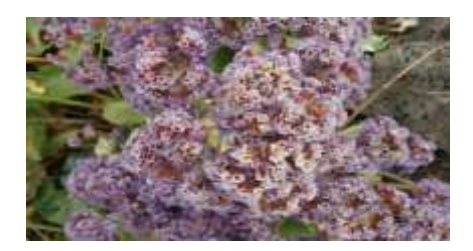

Tojia, *Asteriscus schultzii* es una especie del género [Asteriscus](../../wiki/Asteriscus) nativa de las Islas canarias.Se diferencia por sus hojas algo vellosas, suculentas, espatuladas y con los bordes ciliados ligeramente dentados. Los capítulos poseen lígulas de color blanquecino o amarillo pálido.

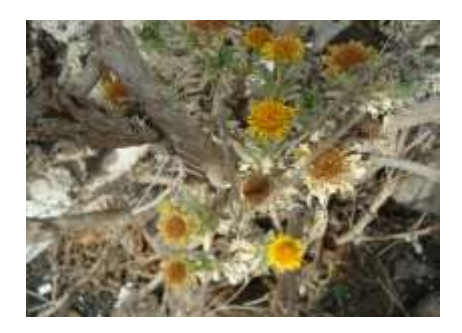

*Nicotiana glauca,* tabaco moro, mimo, leñero, Bobo,.. planta introducida procedente de América, perteneciente a la familia del tabaco, con mucha dispersión a lo largo de toda la Isla de Lanzarote

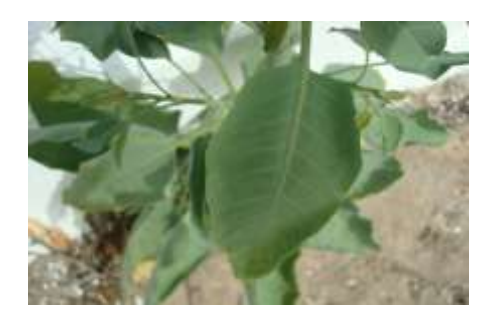

Tunera, *Opuntia* es un género de plantas de la familia de las cactáceas que consta de más de 300 especies, todas oriundas del continente americano, introducida en Lanzarote y cuyo uso principal era su fruto, y también era usada para el cultivo de la cochinilla como soporte del

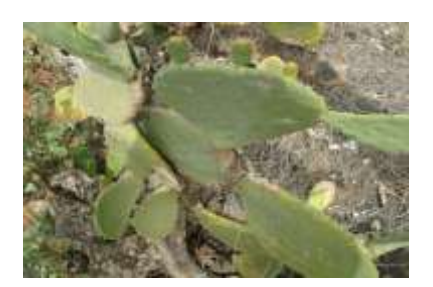

insecto.

Vinagrera, género Rumex, introducida en Lanzarote hace unos 70 años como palnta forrajera, procente de la Isla del Hierro, planta de origen mediterráneo, muy extendida por la isla por su

gran poder de adaptación y colonización, muy frecuente en el norte, y ha colonizado el Parque Nacional de Timanfaya.

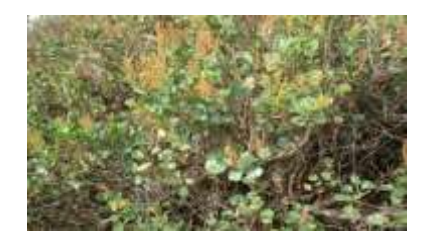

Verol, *Senecio kleinia* es una especie endémica de Canarias . Su nombre común, se considera procedente del bereber prehispánico, presenta las variantes de **berol**, **berode** y **verode**, nombres que asimismo se aplican a especies del género [Aeonium,](../../wiki/Aeonium) algunas de las cuales presentan un porte similar al de esta planta, con tallos engrosados, ramificados y con las hojas dispuestas en roseta terminal.

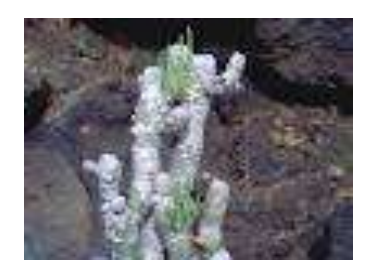

Tabaiba dulce, *Euphorbia balsamiphera,* árbusto muy frecuente en la isla de Lanzarote, forma parte del piso vegetal que corresponde al Tabaibal- cardonal, determinado por la altitud y las características climáticas de la Isla, hojas pequeñas y redondeadas, plantas dióicas, con una sola flor o fruto.

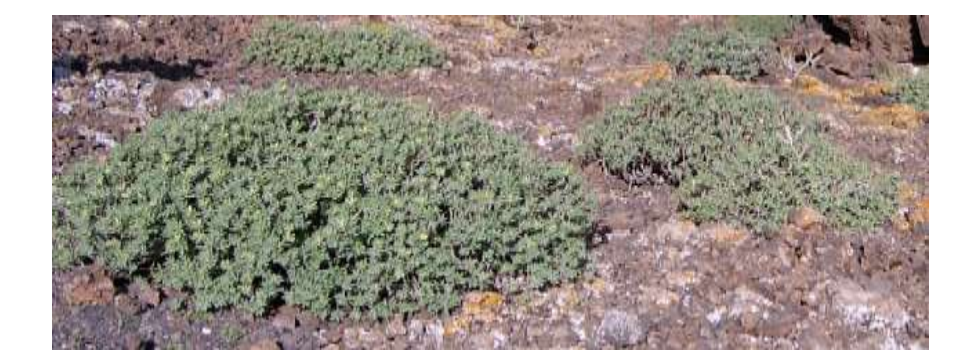

Tabaiba amarga, *Euphorbia obstusipholia,* planta endemica de canarias , con una savia toxica, hojas lanceoladas, con inflorescencias tipo umbela, muy extendiad por toda la isla y a cualquier altitud, utilizada por los aborigenes para pescar.

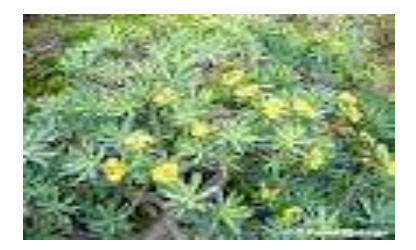

Phoenix canariensis, Es de singular belleza por su porte, follaje y color de la fructificación. Es una de las palmeras mas cultivadas en el mundo. La copa puede medir hasta 10 metros de diámetro, produciendo una amplia sombra. Puede alcanzar los 20 m de altura, con un tronco de 1 m de diámetro. Hojas peniformes y arqueadas, de 5-6 m de longitud, compuestas por 150-200 pares de hojuelas acuminadas, verde brillante. Palmera dioica. Presenta flores masculinas y femeninas en individuos distintos. Las femeninas producen grandes racimos de frutos anaranjados. Flores minúsculas, amarillo pardo, reunidas en mazorcas colgantes de más de 1 metro de longitud, que brotan en Abril y van seguidas de frutos ovoidales, parecidos a dátiles, pardo dorado, de 2,5 cm, que sólo maduran en los climas más favorables.

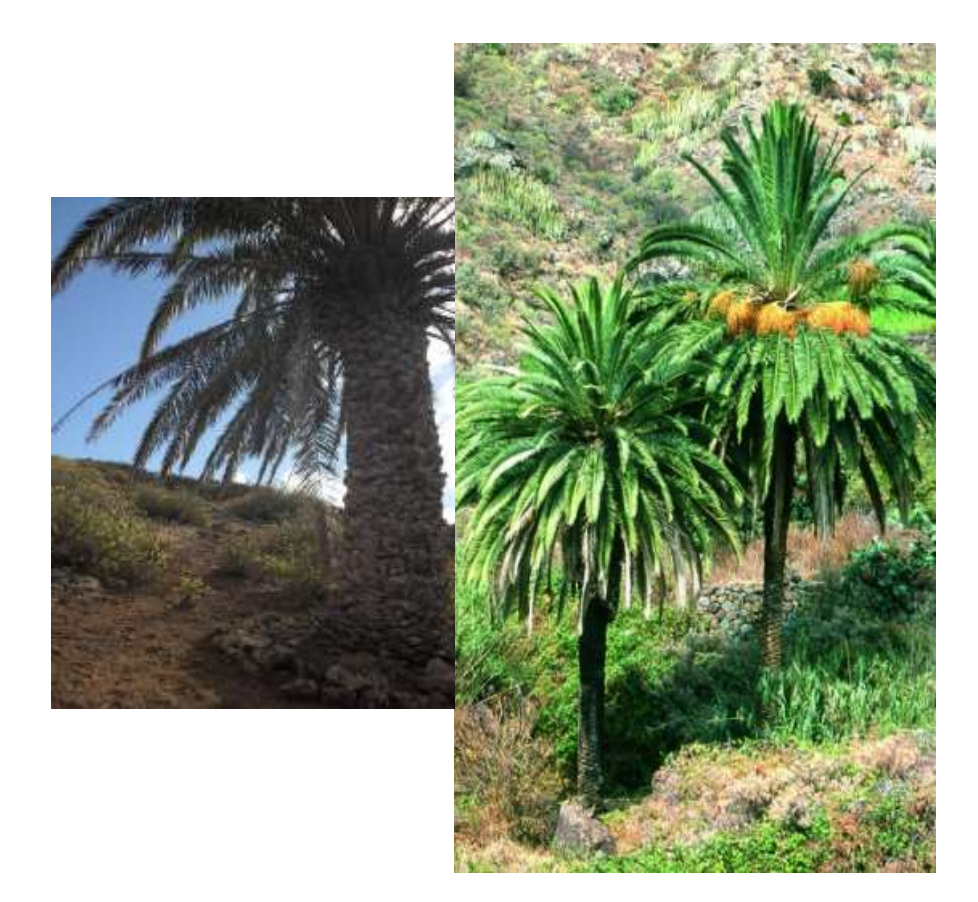

*Ferula lancerotensis,* se llama cañaheja, es uno de los endemismos frecuente en el barranco, se denomina hinojo macho, es de la misma familia, la diferencia es en la flor .

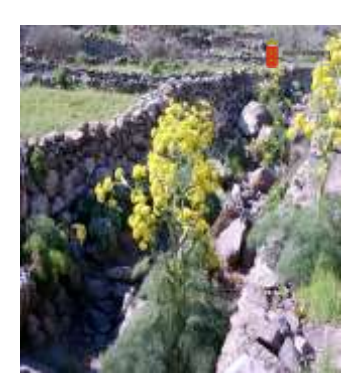

# **Liquenes**

*Xanthoria parietina* es un liquen foliáceo, de color amarillo anaranjado vivo y forma vagamente circular con márgenes lobados. En el centro del talo aparecen, en forma de pequeño disco o copa muy abierta, los apotecios, los cuerpos fructíferos del hongo en donde se desarrollan las ascosporas. *Xanthoria parietina* crece principalmente en cortezas de muchos árboles, en especial si ésta es lisa, aunque también, como su nombre indica, en paredes y tejas en ambientes algo nitrogenados, frecuentados por los animales. A pesar de su nombre, *Xanthoria parietina* debe considerarse una especie mayoritariamente corticícola, propia de las cortezas de árbol. Puede conseguir recubrimientos extensos sobre los troncos, muros y tejados, a los que pinta de un naranja chillón. *Xanthoria parietina* es un liquen característico de ambientes rurales y agrícolas, común, de crecimiento relativamente rápido, y uno de los que mejor resiste la contaminación atmosférica

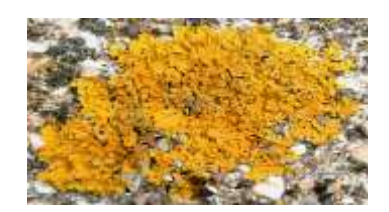

*Ramalina bourgeana* Liquen tintóreo muy seco, de unos dos centímetros de longitud y de color verde plomizo, que nace, principalmente, sobre las piedras volcánicas. *El ajicán se usó antaño para hacer tintes*. En otras zonas de Canarias se conoce con el nombre d e escan.

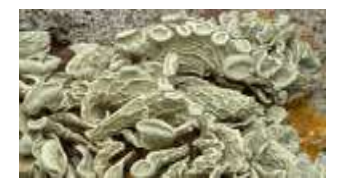

*Sterocaulum vesubianu,* Talo dimorfo; talo primario de 1 a 2 mm de altura, más o menos persistente. Seudopodecios de blancos a grises, más de 3 cm de altura, de forma muy variable, con filocladios aplanados más angostos que el seudopodecio y de un gris más oscuro en el centro y rodeado de un margen más pálido. Soralias a veces presentes, esféricas en los extremos distales de los seudopodecios. Cefalodios gris-pardo oscuro, con la superficie áspera y con forma de cerebro. Cuando hay apotecios, estos son gris-pardo oscuro,y son cóncavos durante la juventud hasta llegar a convexos.

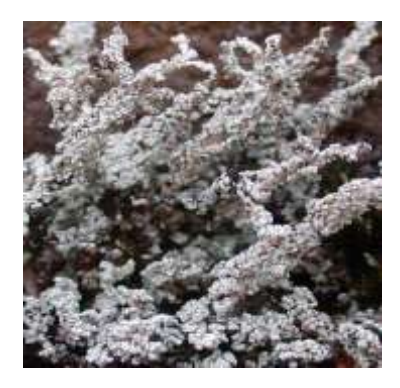

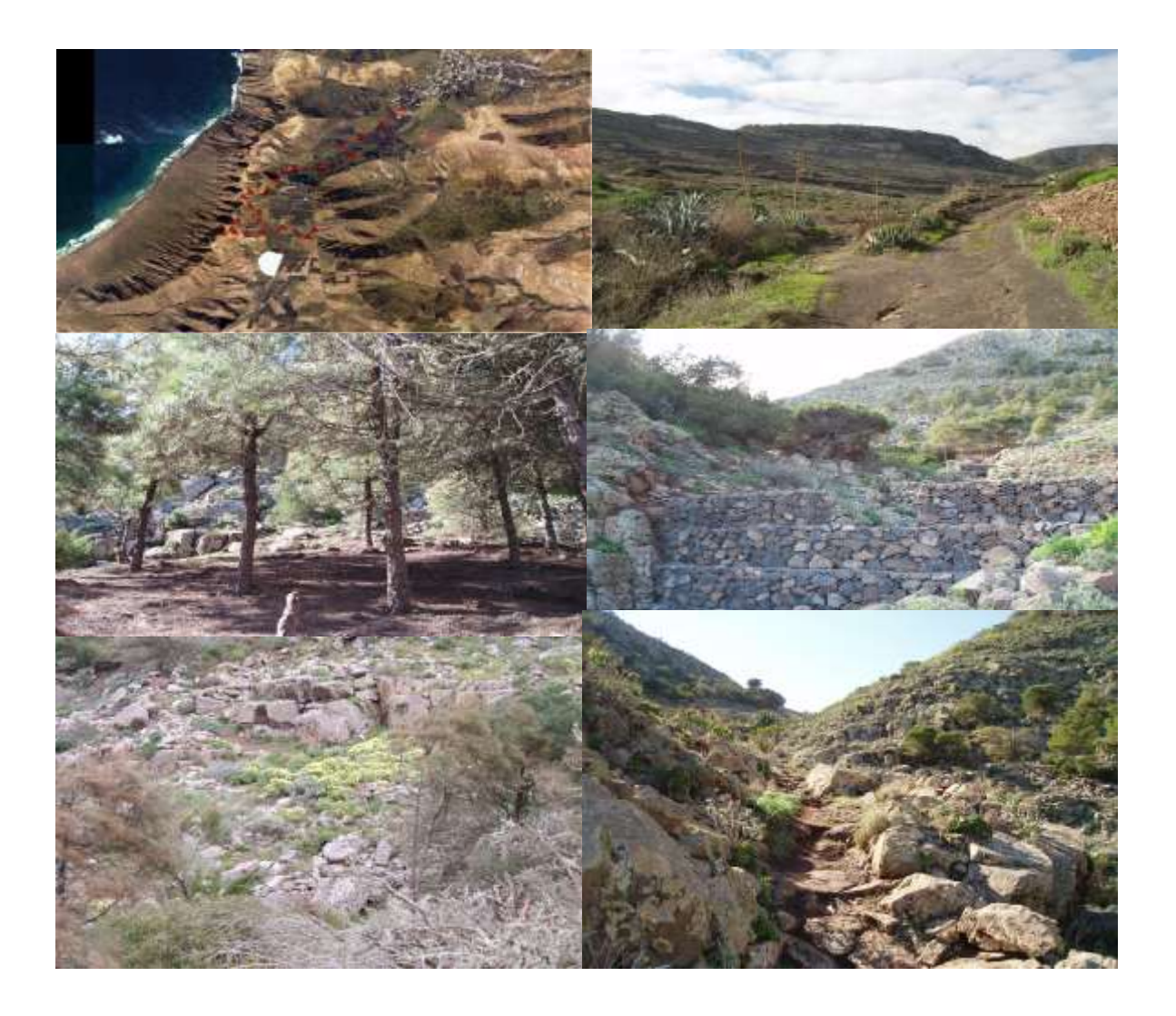

#### **Fauna.**

La fauna de las islas está representada por varios miles de animales, entre los que existen algunos grupos cuya baja capacidad de dispersión posibilitó la evolución hacia endemismos insulares, como muchos de los reptiles e invertebrados terrestres, endemismos canarios y macaronésicos en aves y a casi ningún endemismo en mamíferos o muy pocos entre la fauna marina. No obstante, la presencia de los diferentes grupos en cada isla viene determinada por las condiciones de ésta, existiendo especies exclusivas de una o varias islas o islotes pero representativas del valor natural de la zona.

La fauna vertebrada, no tan numerosa, está compuesta de mamíferos, aves, reptiles. La fauna terrestre está representada por una gran variedad de invertebrados (más de cinco mil especies) que ocupan todos los hábitats de las Islas y en los que existe un alto índice de endemicidad. los reptiles terrestres, lagartos, perenquenes, salamanquesas y lisas, son casi todos endémicos, con frecuentes endemismos insulares.

En cuanto a los mamíferos, salvo las dos musarañas endémicas, la canaria en Lanzarote, Fuerteventura e islotes, el resto son animales introducidos, como conejos, erizos, ratas,a los que se suman las especies domésticas asilvestradas, como gatos, cabras, perros, etc

## **La normativa que regula la fauna en la isla esta establecida por:**

**Real Decreto 439/1990**, de 30 de marzo, por el que se regula el Catálogo Nacional de Especies Amenazadas

**Ley 30/1992**, de 26 de noviembre, de Régimen Jurídico de las Administraciones Públicas y Procedimiento Administrativo Común (LRJAPPAC), modificada por Ley 4/1999, de 13 de enero

**Orden de 9 de Julio de 1998**, por la que se incluyen determinadas especies en el Catálogo Nacional de Especies Amenazadas y se cambian de categoría otras especies

**Ley 29/1998,** de 13 de julio, reguladora de la Jurisdicción Contencioso-Administrativa

**Decreto Legislativo 1/2000**, de 8 de mayo, por el que se aprueba el Texto Refundido de las Leyes de Ordenación del Territorio de Canarias y Espacios Naturales de Canarias

**Decreto 151/2001**, de 23 de julio, por el que se crea el Catálogo de Especies Amenazadas de Canarias

## **Ley 42/2007, de 13 de diciembre, de Patrimonio Natural y de la Biodiversidad**

En el ámbito de la fauna vertebrada, y dejando de lado las especies introducidas por el hombre, destaca la presencia del erizo moruno (Erinaceus algirus) y la rara musaraña canaria (Crocidura canarienses) en los mamíferos, y el lagarto (Gallotia atlántica) y perenquén (Tarento la angusstimentalis) en los reptiles.

El grupo más numeroso e importante es el de las aves, con 25 especies nidificantes y alrededor de 24 migradoras (invernantes o de paso); en el apartado de reproductoras destaca la comunidad esteárica con escasos representantes de la hubara canaria (Chlamydotis undulara) y bastantes más de alcaraván (Burhinus oedicnemus), la comunidad de rapaces y afines con especies abundantes como el alcaudón real (Lanius excubitor), el cuervo (Corvus corax), la lechuza (Tyto alba) y el cernícalo (Falco tinnunculus), la comunidad xérica con el frecuente caminero (Anthus berthelotii) y la invisible curruca tomillera (Sylvia conspicillata) y la comunidad de cultivos representada por el arrullo de la tórtola (Streptopelia turtur), el canto del linacero o pardillo (Carduelis cannabina) y la vistosidad de la perdiz moruna (Alectoris barbara).

*Sylvia conspicillata*, conocida como Curruca tomillera, y a veces también por Chirrera,pertenece al orden de las Passseriformes y a la familia de las Sylvidae . Es una curruca con un tamaño de unos 10 a 13 cm y un peso aproximado de unos 16 gramos,es una curruca esquiva pero a la vez con un atractivo especial ,con una larga cola. El macho adulto presenta manto y cabeza grises, con un anillo ocular blanco; las alas son de color castaño en un tono vivo, la cola negruzca con las plumas exteriores de color blanco; garganta también blanca, y pecho gris clarito con cierto tono rosado que va haciéndose blanco conforme desciende hacia el vientre. Hembra e inmaduro de color más apagado y pardo amarronado.

La podemos encontrar en matorrales bajos aislados donde puede localizar insectos a su alrededor en suelos descubiertos,en zonas costera se la puede localizar en arbustos de tallo bajo,el lugar de localización es desde el Litoral Mediterráneo,Norte de África y también en Canarias,la observación de estas currucas que fotografié se realizaron en Bardenas Reales de Navarra y cercanías a la Laguna de Pitillas.

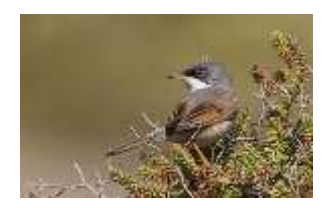

**Alcaudón Meridional** Antes llamado alcaudón real (Lanius excubitor) y hoy convertido en alcaudón meridional (Lanius meridionalis), al detectarse ciertas diferencias con su homónimo del norte de Europa, el alcaudon es un ave que por su comportamiento, su pico ganchudo y sus pequeñas garras armadas con uñas poderosas para su tamaño, parece mas un pequeño rapaz que un frágil pajarillo.

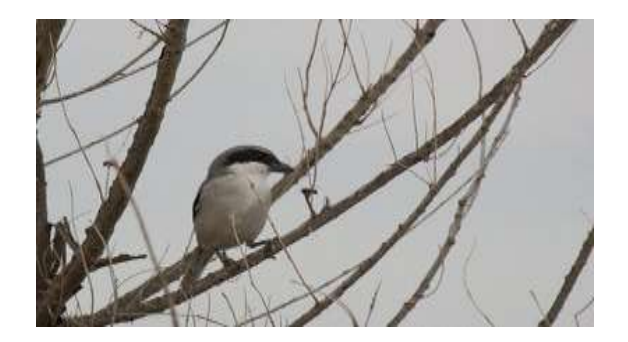

**Bisbita caminero,** Longitud de 15 cm. De aspecto más gracil y con el pico más fino que la Terrera marismeña. Presenta el plumaje de color gris en las partes superiores. Las partes inferiores son blancuzcas, con el pecho muy moteado de oscuro. Los individuos jóvenes tienen las partes superiores de color pardo. Casi siempre se le ve caminando por el suelo.

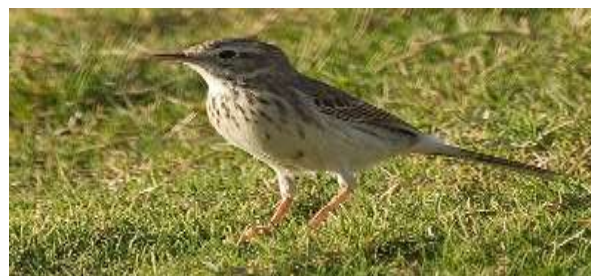

**Perdiz moruna** (*alectoris barbara*) es una especie propia del noroeste de África, se la puede encontrar desde el sur de Marruecos hasta Egipto. Fue introducida en algunas zonas de Andalucía durante la dominación árabe, y en la actualidad se han citado a unos ejemplares en la zona de Gibraltar.

**La perdiz moruna** fue llevada a islas del Mediterráneo, como Cerdeña, y a otras del Atlántico, como Madeira y Canarias, donde ha encontrado una expansión muy irregular y momentos críticos de conservación por el exceso de caza y el abandono del cultivo de gramíneas.

**Cernicalo,** *Falco tinnunculus,* El cernícalo es relativamente pequeño comparado con otras rapaces pero más grande que la mayoría de las aves Tiene alas largas de color bermejo con manchas negras, así como una largaacola muy distintiva, gris por la parte superior y de borde redondeado y negro. El plumaje de los machos en la cabeza es azul-grisáceo. Miden de 34 a 38 cm de cabeza a cola, y de 70 a 80 centímetros de envergadura de alas. El macho adulto medio pesa cerca de 155 g, y la hembra cerca de 190 g.

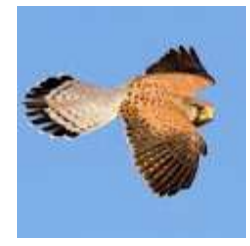

**Herrerillo común,** El herrerillo común (*Cyanistes caeruleus*) es una de las especies de la familia *Paridae* más frecuentes en España. Presenta una coloración ventral amarilla (con una pequeña mancha central oscura), una cara blanca con pequeño antifaz negro que acaba rodeando su cara, pasa por el cuello y llega hasta el pico. El píleo, alas y cola son de color azul, aunque el dorso puede ser oliváceo. En sus alas se aprecia también una raya blanquecina bastante delgada. Los juveniles carecen de la pequeña mancha oscura en el vientre, y las partes negras son mucho más claras, más bien grisáceas. Ambos sexos son muy similares, siendo las hembras de un color algo más apagado.

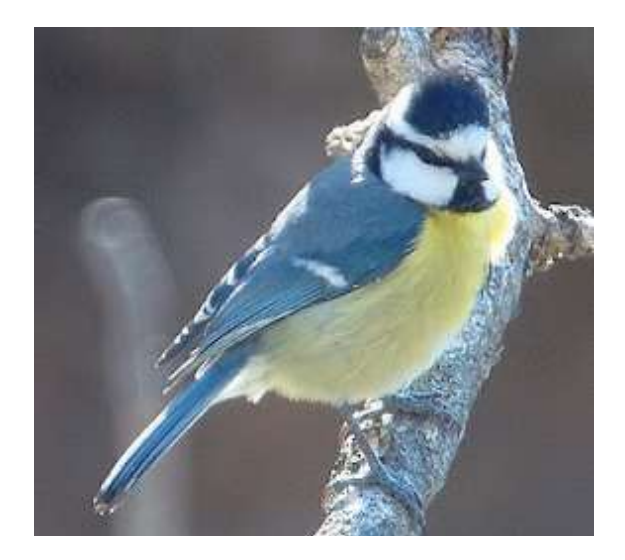

**Camachuelo Trompetero ,** *Rhodopechys githaginea,* Con el tamaño de un gorrión y una longitud de hasta 14 cm, este original fringílido, conocido en las islas Canarias por los sinónimos de 'pájaro moro' y 'pájaro piano', tiene cabeza redondeada, bien proporcionada, con pico corto y grueso. Los ojos, circulares, oscuros, muy brillantes, son más bien pequeños, situándose próximos a la base del pico. Los ejemplares presentan dimorfismo sexual durante primavera, verano y parte del otoño, mientras que en invierno ambos sexos tienen plumaje pardo amarillento. Durante el celo el pico de estas aves ostenta un tono rojo coral, muy típico en los machos, que además presentan tonos rosados en el pecho, mejillas coberteras alares y rabadilla

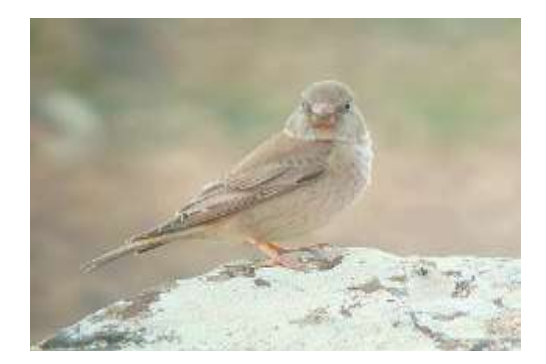

**La garza real** es un ave de gran tamaño que se distribuye ampliamente por Europa central. Su longitud es de 90 cm y su envergadura puede alcanzar los 170 cm. Llega a pesar unos 2 kg. Tiene patas y cuello largos y un pico en forma de daga. Su plumaje se compone de colores desde el blanco hasta el negro, pasando por diversos tonos de gris, con contrastes más marcados en los adultos. Tanto en reposo como en vuelo mantiene el cuello plegado. Es parcialmente migradora y su área de migración abarca desde los países escandinavos hasta el norte de África. Su llamada, que realiza también fuera de las colonias, es una voz seca, ronca y sonora.

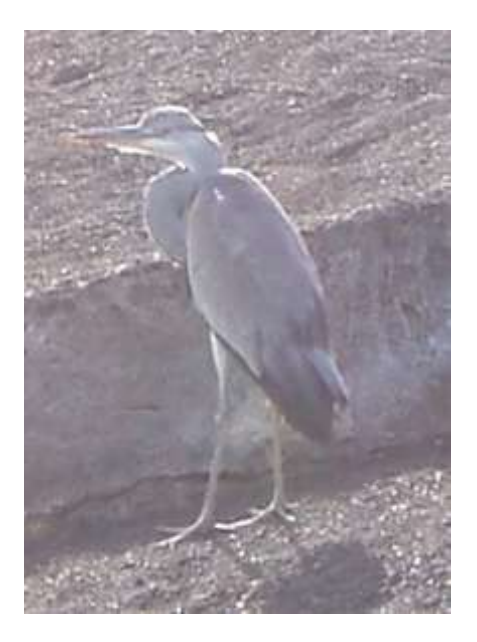

*Gallotia Atlantica,* endémico de las islas del este, o sea de Fuerteventura, Lanzarote y sus islotes respectivos. Aunque es muy pequeño el número de ejemplares, probablemente algunos se trasladaron a la costa este de la isla de Gran Canaria. El lagarto "haria" es el más pequeño de los "Gallotias", endémico de las islas Canarias. Las crías, de unos 10 cm de largo, son de un color marrón arena brillante, y muy rápidos corredores. Cuando se hacen adultos, estos lagartos se vuelven algo más oscuros, incluso algunos de ellos llegan a negro, con unas motas verdes claramente diferenciadas en los flancos. La zona de la garganta es negra. Los adultos pueden alcanzar los 25 cm.

El lagarto Haria habita las zonas secas y áridas, zonas de dunas y de lava,

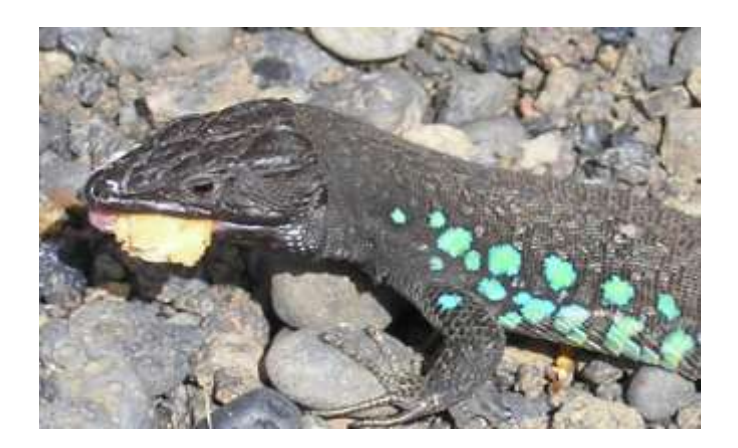

El **erizo moruno** (*Atelerix algirus*), En Europa se encuentran además otra especie emparentada, el erizo comun [\(Erinaceus europaeus\)](../../wiki/Erinaceus_europaeus), que se diferencia sobre todo en algunos detalles de la coloración, aunque no dejan de ser criterios poco precisos. En zonas de convivencia entre ambas especies, *Atelerix algirus* habita las zonas más áridas,

**Cuervo (Corvus corax),** Es el córvido de mayor tamaño que habita en la Península Ibérica. Tiene una longitud de unos 60 cm y una envergadura de las alas de 1,20 m. Su color es completamente negro, incluido su pico, y hace un graznido característico, grave, que suena como "croac". Son pájaros gregarios que a menudo se presentan en grupos de dos a seis individuos. Se emparejan de por vida y son monógamos.

**Lechuza común (Tyto alba),** La lechuza común tiene el plumaje pardo dorado claro. Su rostro es movible, permitiéndole hacer gestos que constituyen una mímica para nosotros incomprensible que incluye varias expresiones, que nosotros percibimos como muecas. En reposo la lechuza tiene un semblante grave. Los ojos, totalmente negros, destacan mucho sobre el plumón blanco de la cara, que es muy característica por su forma acorazonada. Tiene las alas largas, relativamente puntiagudas, con una envergadura de alrededor de 90 cm. Sus gritos se pueden describir como ronquidos, quejidos y estertores. Es activa exclusivamente de noche.

**Musaraña canaria,** ratón de hocico largo, ratón filudo, ratón hocicudo, Es endémica de Canarias, está presente en las islas de Lanzarote, Mtña. Clara, Fuerteventura y Lobos. Su presencia en la Graciosa y en Alegranza no está confirmada. Insuficientemente conocida. Esta especie se encuentra en la Orden de 9 de julio de 1998 por la que se incluyen determinadas especies en el Catálogo Nacional de Especies Amenazadas. Vive en zonas semidesérticas como son los malpaíses. Se alimenta principalmente de insectos, aunque no desdeña lagartos y carroña. Longitud del cuerpo 6-7,5 cm. Es parecida al ratón. Se diferencia de éste por su hocico afilado y por tener cinco dedos en las patas delanteras. Musaraña de dientes blancos y orejas grandes. Pelaje largo durante todo el año, dorsalmente oscuro, aclarándose en la zona de la garganta y vientre. Cola robusta de la que sobresalen algunos pelos más largos. Sus madrigueras las hace bajo piedras, que tapiza con vegetación seca. En ellas pare unas dos

crías ciegas y con ausencia de pelo

**Perenquén. m. Salamanquesa común.** Reptil saurio de la familia de los Gecónidos, recibe este nombre por las rugosidades, escamas o tubérculos que exhibe en las zonas dorsal y caudal de su cuerpo. Habitan seis especies en Canarias, cuatro de las cuales son endémicas: *Tarentola delalandii*  (perenquén común), *Tarentola gomerensis, Tarentola Boettgeri* (con dos subespecies, una de ellas específica de El Hierro) y *Tarentola angustimentalis* (perenquén mahorero), además de las foráneas *Tarentola mauritanica* (salamanquesa común) y *Hemidactylus turcius* (salamanquesa rosada). Aunque existen diferencias según la especie, pueden vivir tanto en la costa como en la cumbre, siendo más abundantes en áreas termófilas y de cardonal-tabaibal, zonas arenosas y de malpaís.

**Conejo,** roedor introducido por los conquistadores, debido a la escazez de comida, esto permitió un gran desarrollo de la especie por la inexistencia de depredadores, que se debe de realizar un control cinegetico. Un topónimo que diferencia a los oriundos de Lanzarote es conejero, porque al final el roedor se convirtio en un sustento fundamental en la economía domestica de la isla.